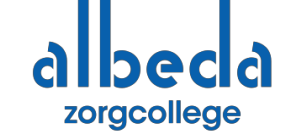

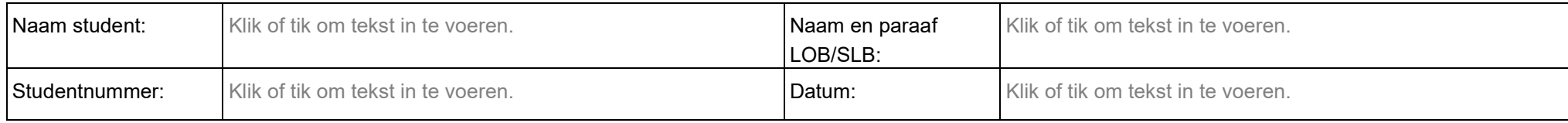

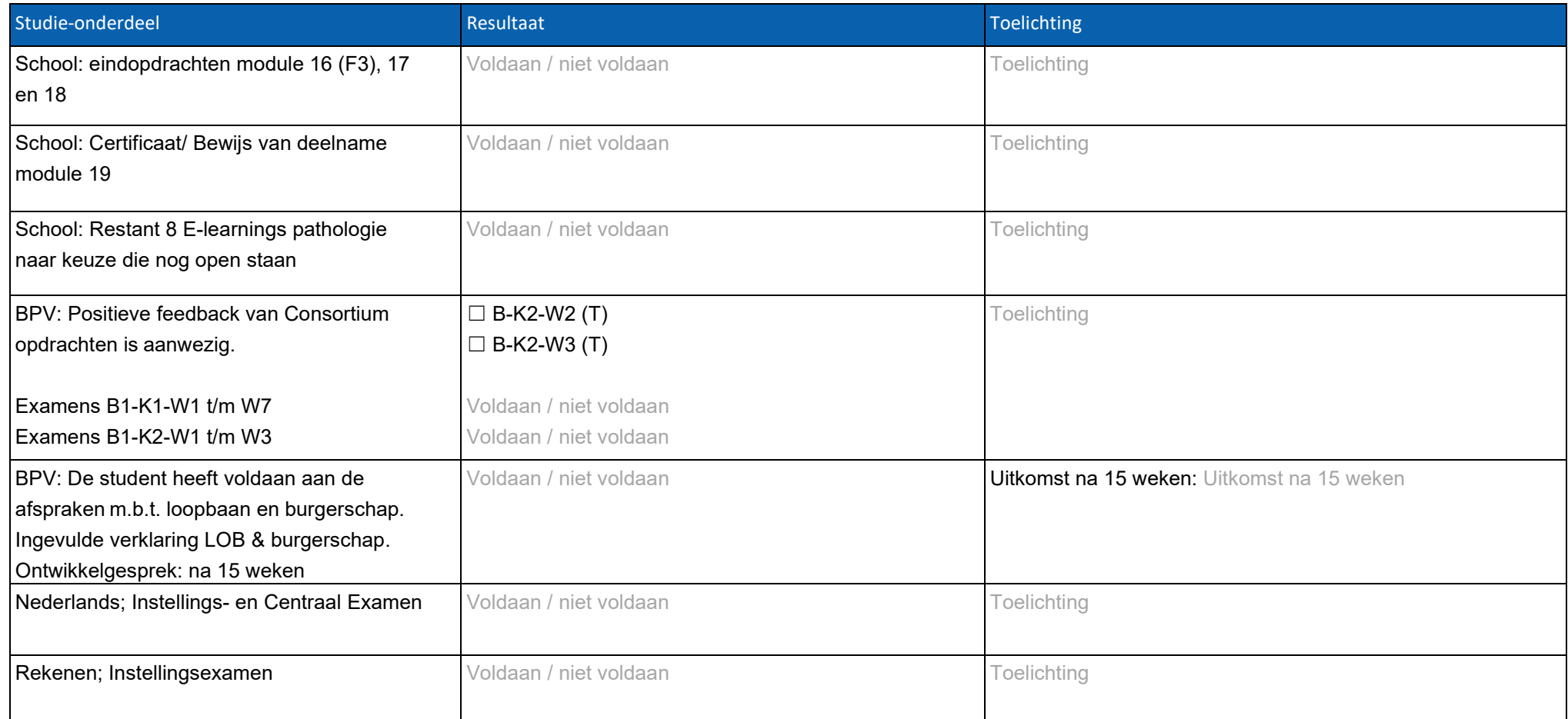

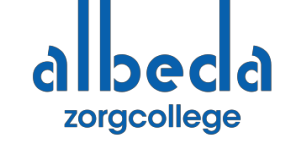

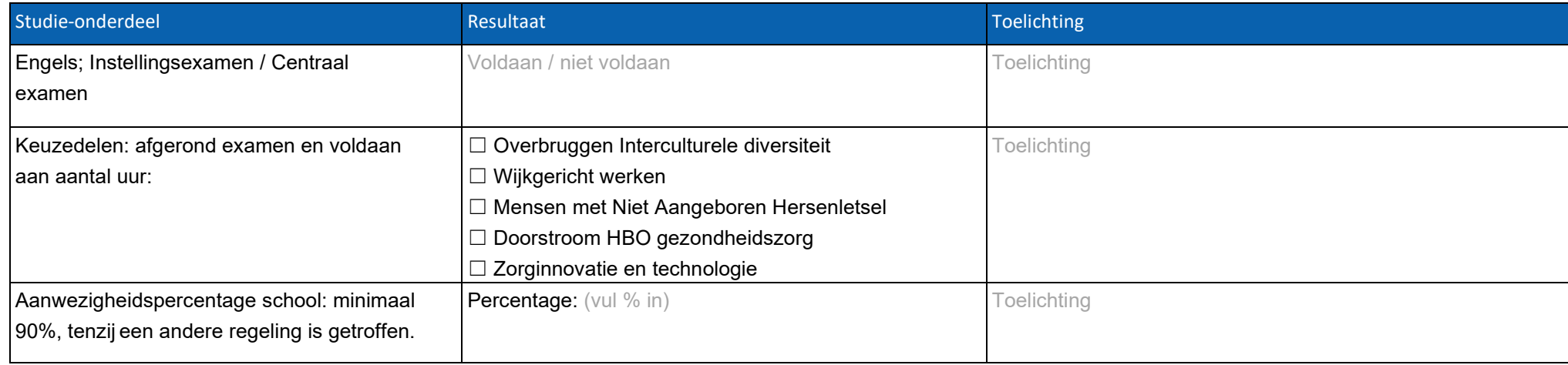

## Besluit:

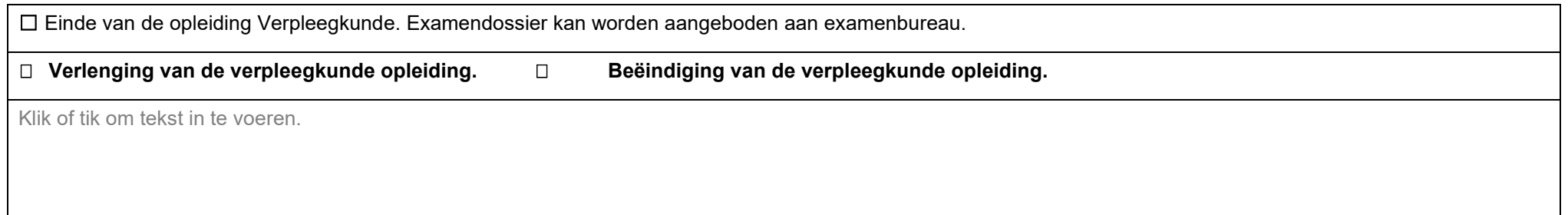

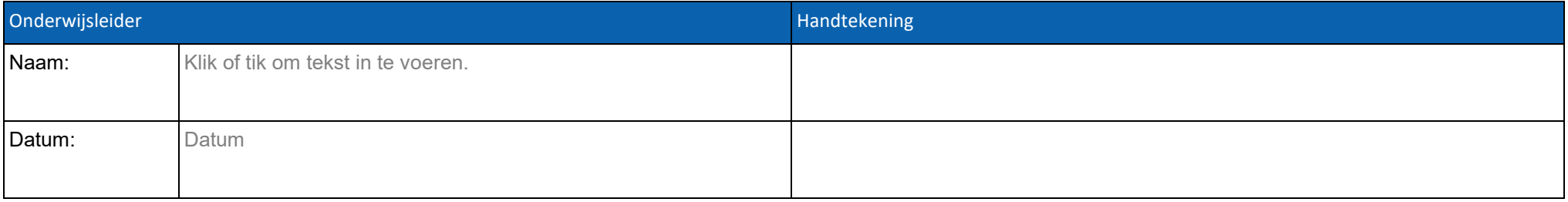